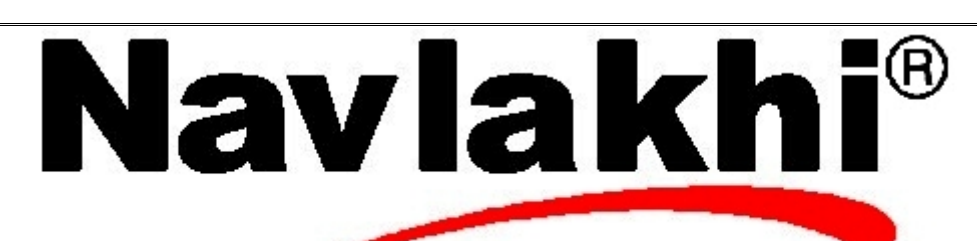

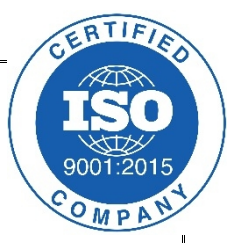

## Circular Queues

**Methodology and Program**

**By Abhishek Navlakhi Semester 3: Data Structures**

This document is for private circulation for the students of Navlakhi's. More educational content can be found on **www.navlakhi.com** and **navlakhi.mobi Contact Numbers 9820246760/9769479368/9820009639/23548585/23868356**

## **By Abhishek Navlakhi / Tel : 9769479368 / 9820246760 Navlakhi® : An Intellectual Development**  $2 \mid \eta \alpha v \lambda \alpha \kappa h \mathbb{C}$  **n**avlakhi.com / navlakhi.education **Navlakhi navlakhi.studio / navlakhi.org Program** #include <stdio.h>  $\#$ include <conio h>  $#$ include <alloc.h> #include <stdlib.h> **struct node** { int data; struct node \*link; }; **struct queue** { int count; struct node \*front; struct node \*rear; }\*q; **void destroyQueue( )** { struct node \*pLoc; while (q->count!=0) { pLoc=q->front; q->front=q->front->link; /\* OR q->front=pLoc->link \*/ q->count-=1; free(pLoc); } free(q); }

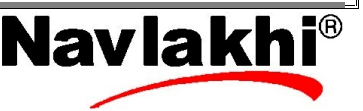

```
3 \mid \eta \alpha v \lambda \alpha \kappa h \overline{\mathbb{C}} navlakhi.com / navlakhi.education Navlakhi
                                     navlakhi.studio / navlakhi.org
int enqueue(int dataIn)
{
      struct node *pNew;
      pNew=(struct node *)malloc(sizeof(struct node));
      if (pNew!=NULL)
      {
            pNew->data=dataIn;
            //pNew->link=NULL;
            if (q->count==0)
                  q->front=pNew;
            else
                  q->rear->link=pNew;
            pNew->link=q->front;
            q->rear=pNew;
            q->count+=1;
            return 1;
      }
      else
            return 0;
}
```
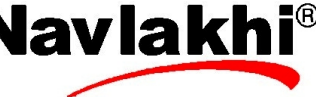

```
By Abhishek Navlakhi / Tel : 9769479368 / 9820246760 Navlakhi® : An Intellectual Development
       <sup>4</sup> ηαυλακ\hbar<sup>®</sup> | navlakhi.com / navlakhi.education | Navlakhi<sup>®</sup>
                                    navlakhi.studio / navlakhi.org
int dequeue(int *dataPtr)
{
      struct node *pLoc;
      if (q->count==0) return 0;
      pLoc=q->front;
      *dataPtr=pLoc->data; /****OR *dataPtr=q->front->data ***/
      if (q->count==1)
      {
           q->rear=NULL;
           q->front=NULL;
      }
      else
      {
            q->front=q->front->link; /*OR q->front=pLoc->link */
            q->rear->link=q->front;
      }
      q->count-=1;
      free(pLoc);
      return 1;
}
```

```
By Abhishek Navlakhi / Tel : 9769479368 / 9820246760 Navlakhi® : An Intellectual Development
       5 \mid \eta \alpha v \lambda \alpha \kappa h<sup>®</sup> \mid \text{maxlakh:com / navlakh:eduction}navlakhi.studio / navlakhi.org
int queueFront(int *dataPtr)
{
      if (q->count==0) return 0;
      *dataPtr=q->front->data;
      return 1;
}
int queueRear(int *dataPtr)
{
      if (q->count==0) return 0;
      *dataPtr=q->rear->data;
      return 1;
}
int fullQueue( )
{
      struct node *temp;
      temp=(struct node*)malloc(sizeof(struct node*));
      if (temp==NULL) return 1;
      else
      {
            free(temp);
            return 0;
      }
}
```

```
\mathbf{B} n \alpha \mathbf{v} \lambda \alpha \kappa \hbar \mathbf{v} navlakhi.com / navlakhi.education Navlakhi
                                    navlakhi.studio / navlakhi.org
int menu( )
{
int choice;
printf("\n\n\t\t M E N U \n");
printf("\\n\\t\\t == == ==\\n");
printf("1. Add Data To Circular Queue (Enqueue)\n");
printf("2. Remove Data From Circular Queue (Dequeue)\n");
printf("3. View Front element\n");
printf("4. View Rear element\n");
printf("5. View Count\n");
printf("6. Check if Memory FULL\n");
printf("7. Exit\n");
printf("\n Feed in your choice: ");
scanf("%d",&choice);
return choice;
}
void createQueue( )
{
     q =(struct queue *)malloc(sizeof(struct queue));
     if (q ==NULL)
     {
           printf("Insufficient memory........\n");
           exit(1);
      }
     q ->front= NULL;
     q ->rear=NULL;
     q ->count=0;
}
```
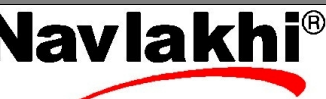

```
By Abhishek Navlakhi / Tel : 9769479368 / 9820246760 Navlakhi® : An Intellectual Development
```

```
\eta \alpha v \lambda \alpha \kappa \hbar \mathfrak{v}^{\mathfrak{B}} \begin{bmatrix} \text{maxlakh:conv} \text{ } \text{rank} \text{h} \text{ } \text{rank} \text{ } \\ \text{maxlakh: conv} \text{ } \text{rank} \text{ } \text{rank}navlakhi.studio / navlakhi.org
void main( )
{
int choice,dataIn,dataOut,success;
createQueue( );
do
{
choice=menu( );
switch(choice)
{
case 1: printf("feed in Data to insert: ");
                scanf("%d",&dataIn);
                success=enqueue(dataIn);
                if(success) printf("Data inserted successfully\n");
                else printf("data Insertion Failed.. Insufficient memory..\n");
                break;
case 2: success=dequeue(&dataOut);
                if (success) printf("Data successfully Deleted = %d\n",dataOut);
                else printf("Data Not present\n");
                break;
case 3: success=queueFront(&dataOut);
                if (success) printf("Data at the front of queue= %d\n",dataOut);
                else printf("No data in queue\n");
                break;
case 4: success=queueRear(&dataOut);
                if (success) printf("Data at the front of queue= %d\n",dataOut);
                else printf("No data in queue\n");
                break;
case 5: printf("Number of Data Items in Queue = \%d\n\cdot n", q->count);
                break;
case 6: success=fullQueue();
                if (success) printf("Memory FULL !!!! ");
                else printf("Memory not FULL...\n");
                break;
}
}while(choice!=7);
destroyQueue( );
}
```
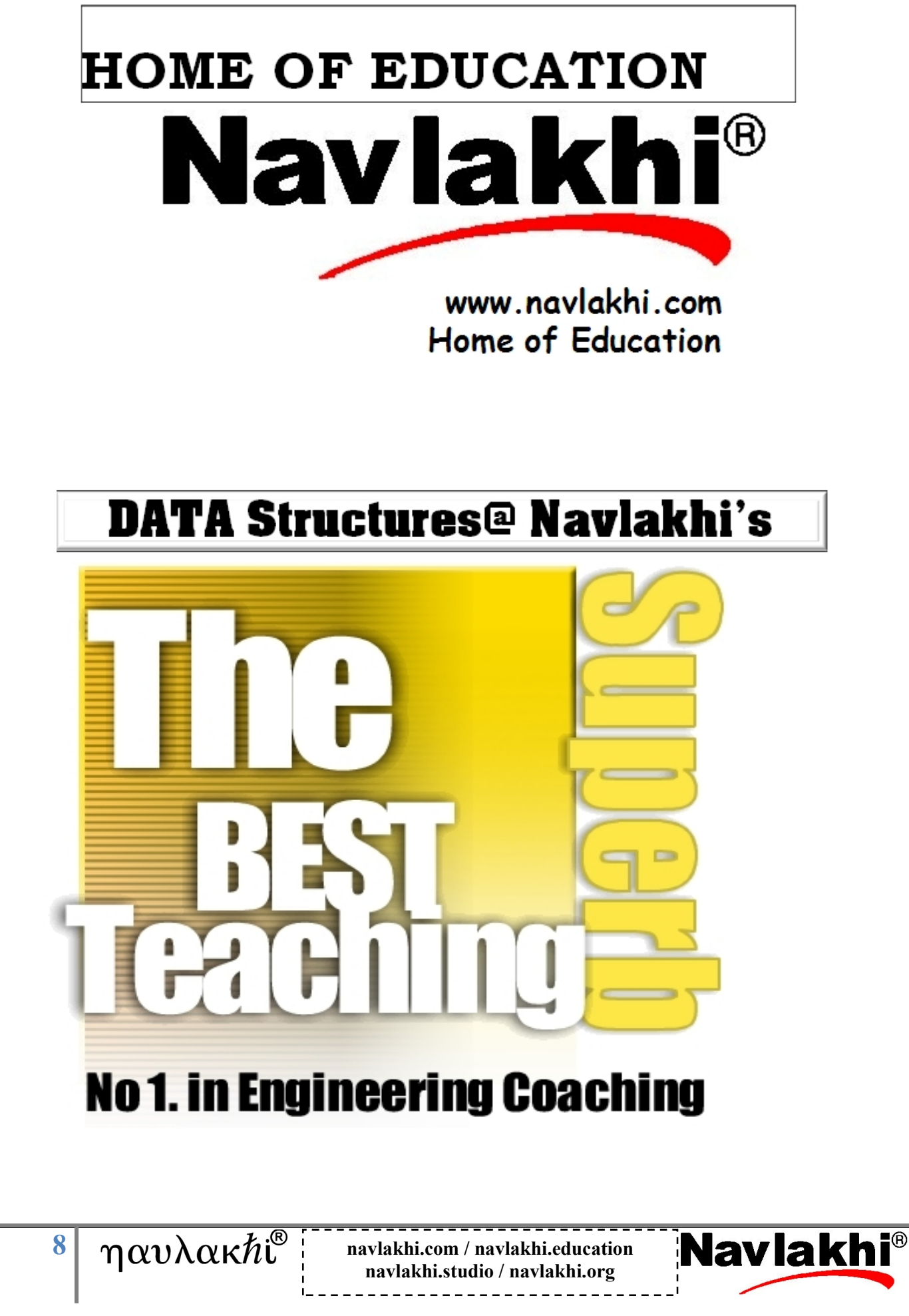